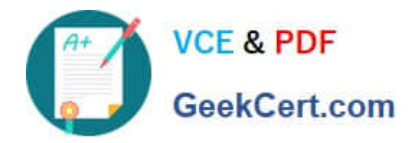

# **C2040-928Q&As**

Developing Websites Using IBM Web Content Manager 8.0

# **Pass IBM C2040-928 Exam with 100% Guarantee**

Free Download Real Questions & Answers **PDF** and **VCE** file from:

**https://www.geekcert.com/c2040-928.html**

100% Passing Guarantee 100% Money Back Assurance

Following Questions and Answers are all new published by IBM Official Exam Center

**C** Instant Download After Purchase

**83 100% Money Back Guarantee** 

- 365 Days Free Update
- 800,000+ Satisfied Customers

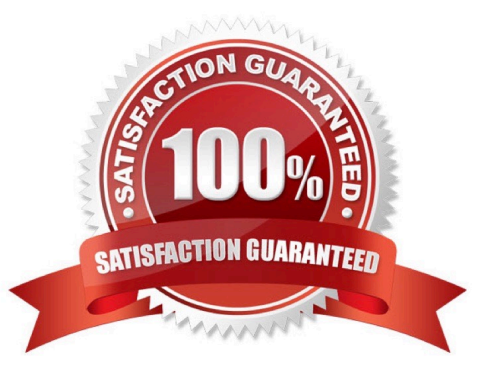

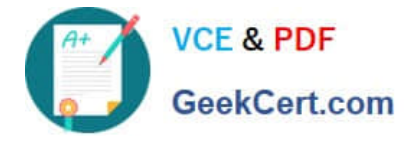

#### **QUESTION 1**

Franklin is an IBM Web Content Manager administrator for his company. His company has another content management system where content authoring is done. They have a custom application that provides the update as an RSS feed that can be consumed by IBM WebSphere Portal server - Web Content Integration to consume and then render contents from WebSphere Portal server. The feed contains many embedded links to images using the image tag. Franklin wants these images to be saved as image components and the referenceupdated when the content is created.

What configuration changes are required to enable automatic image tag processing?

A. Edit the disable.img.proc setting in the WCMConsumerPlugin.properties file, set it to "false," and restart the WebSphere Portal server.

B. Edit the enable.img.proc setting in the WCMConsumerPlugin.properties file, set it to "true," and restart the WebSphere Portal server.

C. Edit the process.img.tag setting in the WCMConsumerPlugin.properties file, set it to "true," and restart the WebSphere Portal server.

D. Edit the process.img.tag setting in the WCMConsumerPlugin.properties file, set it to "enabled," and restart the WebSphere Portal server.

Correct Answer: A

#### **QUESTION 2**

Tony has created the following categories within IBM Web Content Manager: Article > Practice Management > Tech Article > Practice Management > Finance He now wants to create a menu that returns results for all content items that use the News authoring template and all Categories under Article > Practice Management.

Which of the following examples would allow him to accomplish this task?

A. 1. In Menu Criteria, Tony selects the Authoring Templates and Categories check boxes.

2.

 In the Authoring Templates section, Tony clicks the Add Authoring Template button and selects the News authoring template.

3.

 In the Categories section, Tony clicks the Include ancestors check box and then clicks the Add Categories section and selects Article > Practice Management.

B. 1. In Menu Criteria, Tony selects the Authoring Templates and Categories check boxes.

2.

 In the Authoring Templates section, Tony clicks the Add Authoring Template button and selects the News authoring template.

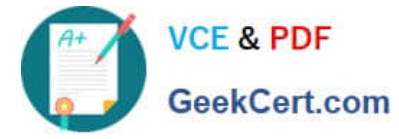

3.

 In the Categories section, Tony clicks the Include descendents check box and then clicks theAdd Categories section and selects Article > Practice Management.

C. 1. In Menu Criteria, Tony selects the Authoring Templates and Categories check boxes.

2.

 In the Authoring Templates section, Tony clicks the Add Authoring Template button and selects theNews authoring template.

3.

 In the Categories section, Tony clicks the Include ancestors check box and then clicks the Add Categories section and selects Article > Practice Management > Tech and Article > Practice Management > Finance.

D.

1. In Menu Criteria, Tony selects the Authoring Templates and Categories check boxes.

2. In the Authoring Templates section, Tony clicks the Add Authoring Template button and selects the News authoring template.

3.

 In the "Categories" section, Tony clicks the Results must match all categories check box and then clicks the Add Categories section and selects Article > Practice Management > Tech and Article > Practice Management > Finance.

Correct Answer: B

## **QUESTION 3**

Eli is an IBM Web Content Manager administrator. Owenis a content creator. Eli needs to grant Owen access to the Web Content Manager library that allows Owen to delete content items but not be able to purge the content items. What role should Owen be a member of that gives him the minimum security rights?

A. User

B. Administrator

C. Editor

D. Manager

Correct Answer: C

## **QUESTION 4**

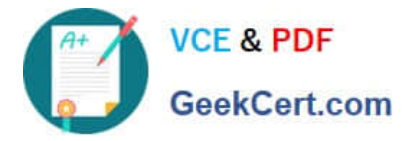

Sadie has created a menu thattypically returns 50-100 content items. She does not want to show the entire list at one time; instead she wants to show 10 items at a time with the ability to page-through the matches in groups of 10. How can Sadie accomplish this task?

A. Create a PageNavigation component and embed the component in the menu\\'s footer using a [PageInfo] tag.

B. Create a Page Navigation component and embed the component in the menu\\'s footer using a [Component] tag.

C. Create a Page Navigation component and embed the component in the presentation template that renders the menu using a [Component] tag.

D. Check the Show items in Pages option in the menu. Select the appropriate number of items to be shown per page.

Correct Answer: B

#### **QUESTION 5**

Chad has created a new library and needs to add it to his syndication process.

Which of the following statements is correct?

A. He should add a new library to the subscriber, and click the Update button to force the new library to be syndicated immediately.

B. He should delete then recreate the syndicator and specify the new library before initial syndication occurs.

C. He should add a new library to the syndicator and click the Update button to force the new library to be syndicated immediately.

D. He should delete then recreate the subscriber and specify the new library before initial syndication occurs.

Correct Answer: C

[C2040-928 PDF Dumps](https://www.geekcert.com/c2040-928.html) [C2040-928 VCE Dumps](https://www.geekcert.com/c2040-928.html) [C2040-928 Braindumps](https://www.geekcert.com/c2040-928.html)